# Введение в программирование на языке Pascal

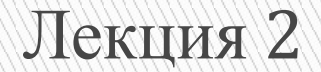

# Структура программы на **Pascal**

**{раздел описания программы} program <название программы>; uses <подключение библиотек и модулей>; const <раздел описания констант>; type <раздел описания типов>; var <раздел описания переменных>; label <раздел описания меток>; <описание процедур и функций> procedure …; function …; {раздел реализации} begin <тело программы> end.**

### Раздел описания констант

# **CONST**

• Обычные константы

const

 $Min = 0$ ;

 $Max = 250$ ;

Centr =  $(Max-Min)$  div 2;

Константные выражения вычисляются компилятором без выполнения программы на этапе ее создания.

П Типизированные константы const конст1: тип=значение;

Например:

```
const nums: integer=10;
```
begin

 $nums:=nums+5;$ end

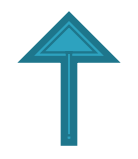

## Раздел описания типов ТҮРЕ

Тип - это множество значений + множество операций, которые можно выполнять над этими значениями, то есть правила манипулирования данными.

**TYPE**  $DAY = 1.31$ ; Year = 1900.. 2000; {Интервальный тип} LatBukv =  $('A','C','G.'H')$ ; {Перечисляемый тип} Matr =  $array[1.12]$  of real; {Регулярный тип}

**REAL PROPERTY AND** 

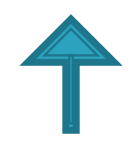

### Раздел описания переменных **VAR**

TYPE  $DAY = 1.31$ ; VAR {явное описание типов} A, B: DAY; YEAR:1900..2000; {неявное описание} LES:(LPT, PRN); {стандартный тип} А, В: REAL;

**{ЗАСЛОВОК ПРОЦЕДУРЫ}** PROCEDURE <имя> (<параметры>); <разделы описания> {тело процедуры } BEGIN <раздел реализации> END; { заголовок функции} FUNCTION <имя>(<параметры>): <тип результата>; <разделы описания> {тело функции} BEGIN <раздел реализации> END; Описание процедур и Procedure Nod(M, N : Integer; Var K : Integer); Begin While M <> N Do If  $M > N$ Then  $M := M - N$ Else  $N := N - M$ ;  $K := M$ End; Function Nod(M, N : Integer) : Integer; Begin While M <> N Do If  $M > N$ Then  $M := M - N$ Else  $N := N - M$ ;  $Nod := M$ End;

#### Концепция типа языка Pascal имеет следующие основные свойства:

- любой тип данных определяет множество значений, которые может принимать переменная, выражение или вырабатывать операция/функция;
- каждая операция или функция требует аргументов фиксированного типа и выдает результат фиксированного типа.

#### **Тип определяет:**

**All Commences** 

- возможные значения переменных, констант, функций, выражений;
- внутреннюю форму представления данных в ЭВМ;
- операции и функции, которые могут выполняться над величинами, принадлежащими к данному типу.

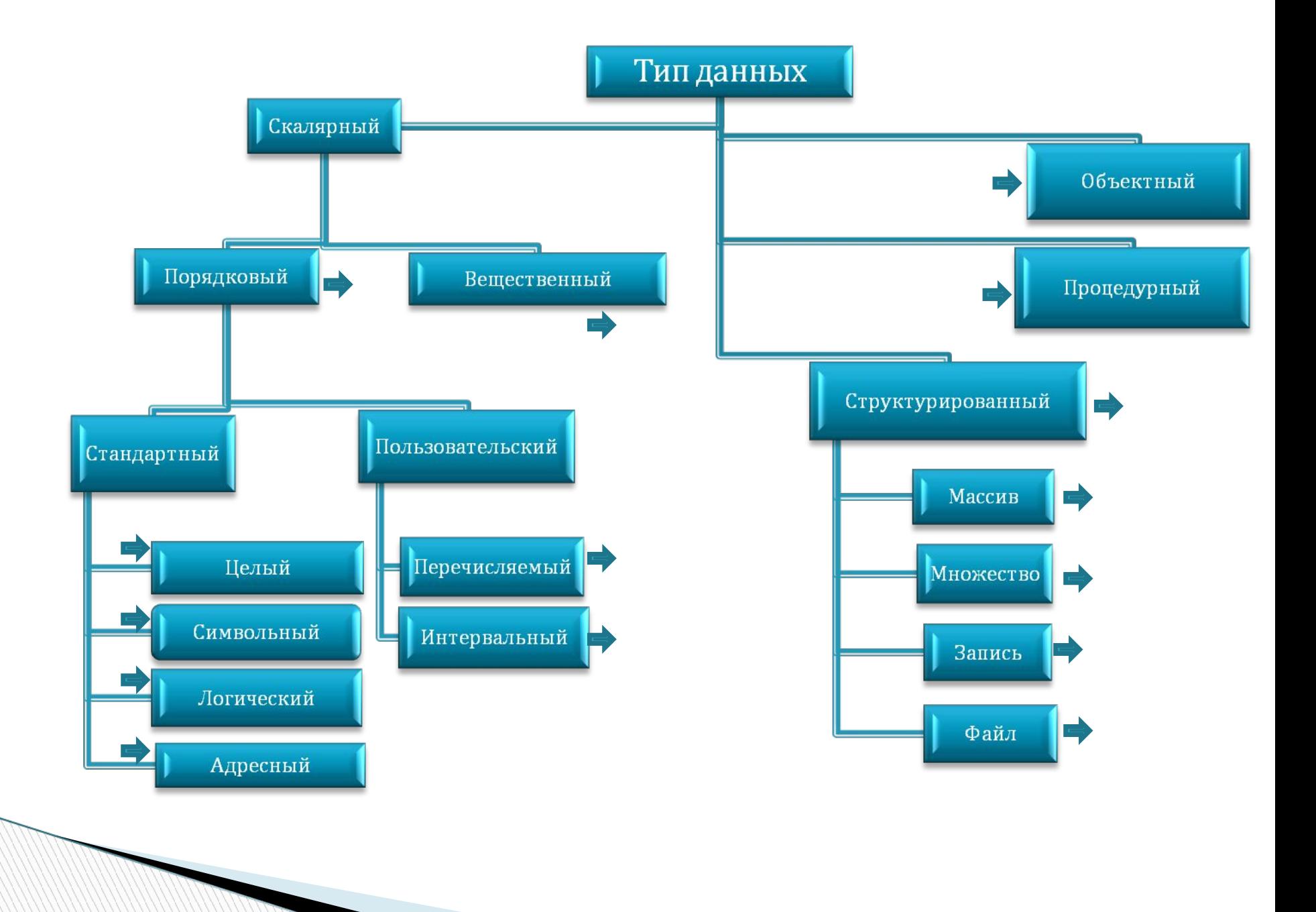

## Порядковые типы

Функции для порядковых типов

**All Contractor** 

#### **Ord**

По значению ординального типа возвращает *порядковый номер значения.*

#### **Pred**

По значению ординального типа возвращает *предшествующее значение.*

#### **Succ**

По значению ординального типа возвращает *последующее значение.*

#### **Low**

По ординальному типу или переменной ординального типа возвращает *наименьшее значение данного типа.*

#### **High**

По ординальному типу или переменной ординального типа возвращает *наибольшее значение данного типа*

## Целые типы

**READY REPORT OF PRINTING COMPANY** 

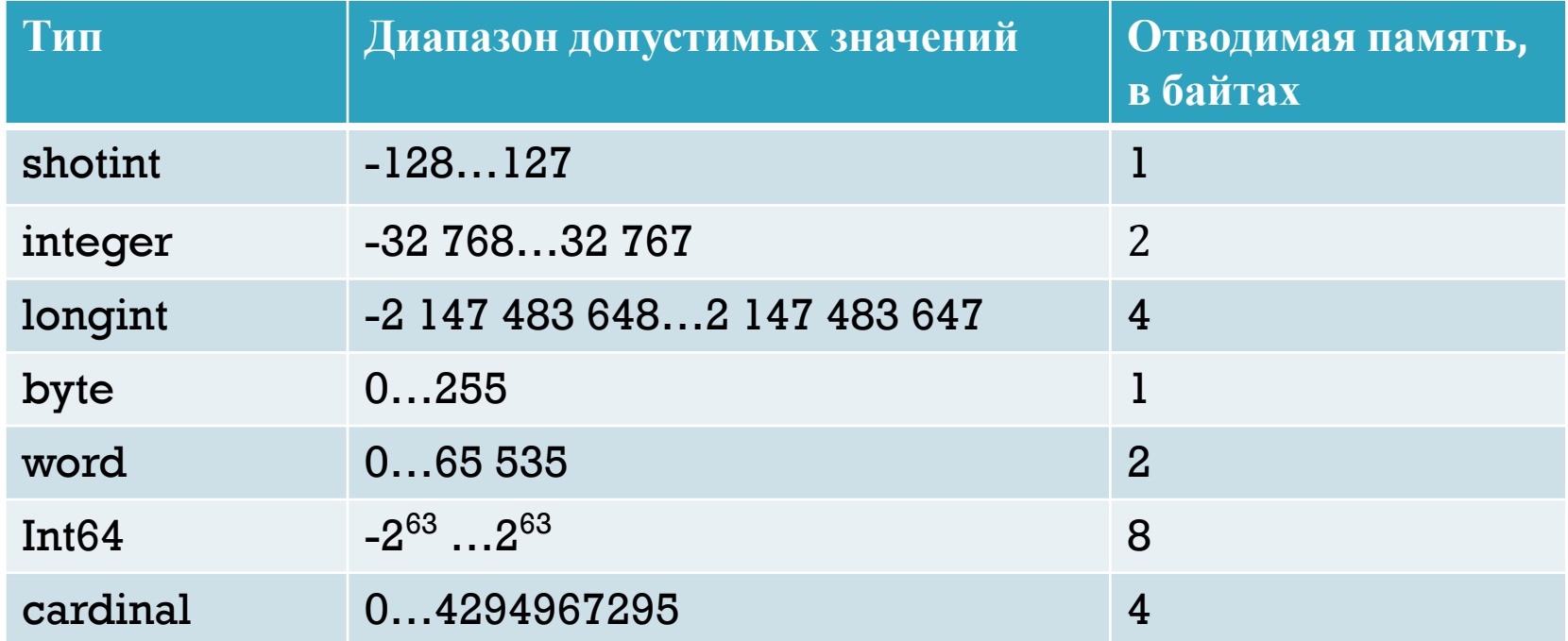

**Cardinal** это Integer, размер которого не гарантируется. Это основное целое число без знака Обычно **Cardinal** используется в параметре передающемся к функциям типа С.

### Логический тип

Булев тип данных (**boolean**) может принимать только два значения (**true** или **false**). Эти величины упорядочены следующим образом: **false** < **true**. Логические данные могут выступать в роли операндов операции отношения, к ним можно применять функции **ord, succ, pred**, процедуры **inc** и **dec**. Значение типа **boolean** занимает в памяти 1 байт.

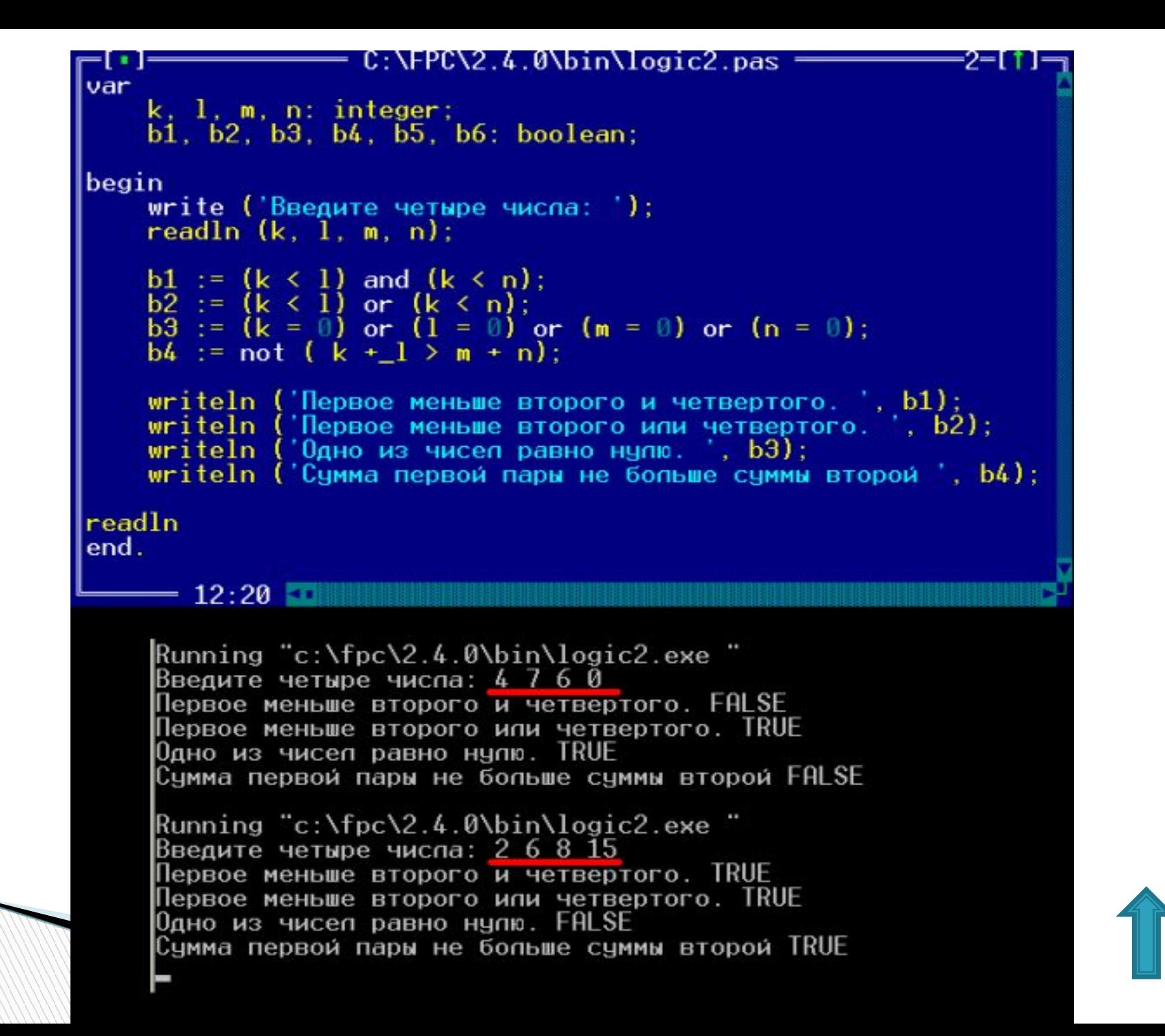

# Символьный тип

Множество значений символьного типа ecmb множество символов, упорядоченных в соответствии с их **ASCII-**кодами.

Любое значение символьного типа может быть получено с помощью стандартной функции *Chr из* его кода ASCII.

Пример: var ch: Char;

 $ch:= 'A';$ ch:=  $Chr(32); \{ ch:= '''; \}$ 

# Перечислимый тип

*Перечислимый тип определяет упорядоченное* множество значений путем перечисления идентификаторов, обозначающих эти значения. Упорядочение значений определяется порядком следования идентификаторов, их определяющих.

Пример:

**type** 

**Suit = (Spades, Clubs, Diamonds, Hearts); { Ord(Spades)=0, Ord(Clubs)=1}**

## Интервальный тип

Интервальный тип представляет собой поддиапазон значений из некоторого порядкового типа, называемого базовым.

Примеры: type TeenAge=13.19;  $Day=1.31;$ 

### Вещественный тип

Вещественный тип имеет множество значений, являющееся подмножеством множества действительных чисел, и которые могут быть представлены в формате с плавающей точкой.

В памяти компьютера представлено в экспоненциальной форме  $mE \pm p$ ,  $z\partial e$ 

т - мантисса (целое или дробное число с десятичной точкой), р порядок (целое число)

 $-36.142E + 2 = -36.142 \cdot 102 = -3614.2$ ;

 $7.25E - 5 = 7.25 \cdot 10 - 5 = 0.0000725$ 

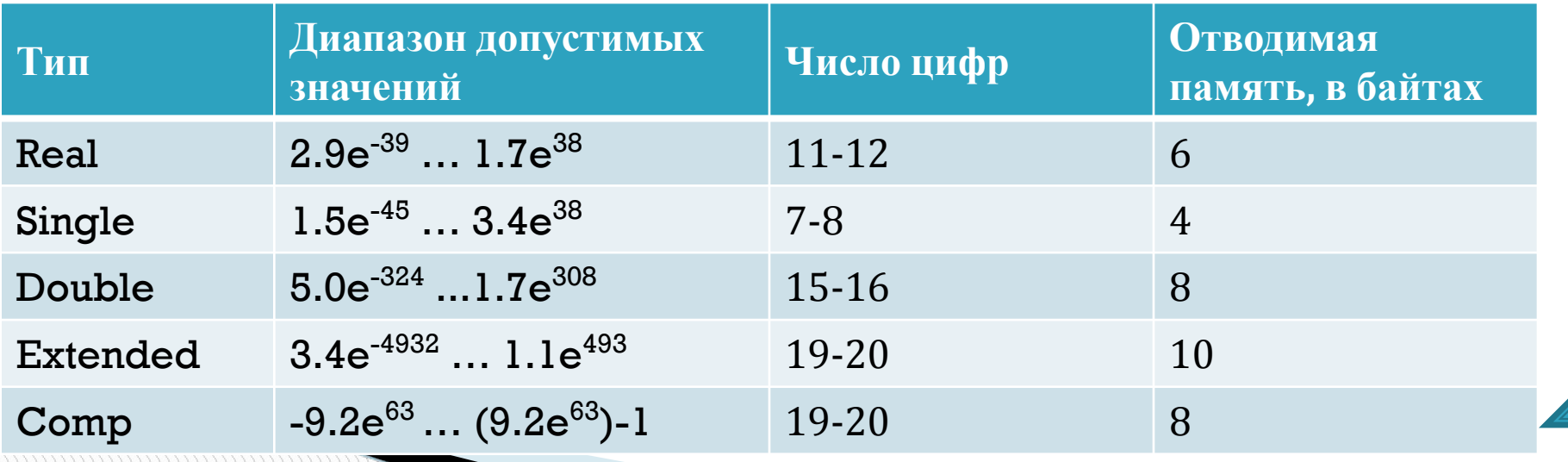

### Строковый тип

No. of Concession, Name of Son, or other

Значение строкового типа - это последовательность символов с атрибутом «динамическая длина» (зависящим от фактического количества символов во время выполнения программы) и с атрибутом «размер» от 1 до 255.

Строковому типу, объявленному без указания размера, по умолчанию дается размер в 255 символов.

Текущее значение атрибута «длина» можно получить с помощью стандартной функции Length.

Для значений строкового типа определен лексикографический порядок: 'abc'<'ac' , 'ab'<'aba'.

Символы строки доступны как элементы массива.

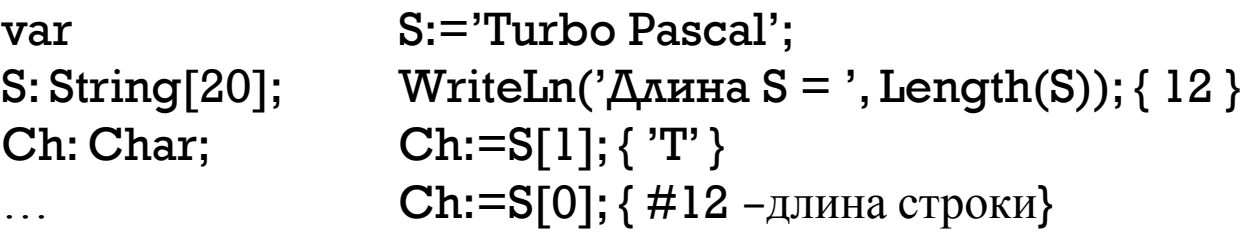

В Pascal введен тип pchar, который описывает так называемые длинные (или ASCIIZ) строки, длина не указывается явно, строка завершается #0.

# Структурный тип

Структурный тип данных представляет объекты, содержащие сразу несколько значений, называемых элементами.

Структурный тип характеризуется типом (или типами) элементов, составляющих объект, и способом доступа к элементам.

Элементы объекта структурного типа сами могут структурный тип (многоуровневая иметь структуризация).

Количество уровней структуризации не ограничено.

#### Массив

Массив содержит фиксированное число элементов одного типа.

В качестве индексного типа допустим любой порядковый тип, кроме LongInt и ограниченных типов, основанных на LongInt. Стандартные функции Low и High, примененные к массиву, выдают нижнюю и верхнюю границы (первого) индекса соответственно

# Пример работы с массивом

type TVector=array [1..N] of Real; TMatrix=array [1..N,1..N] of Real;  ${$   $\{$   $\bf{u}$  $\bf{w}$  =array  $[1..N]$  of array  $[1..N]$  of Real  $}$  $TCube=array[1..N,1..N,1..N]$  of Real; Month=(Jan,Feb,Mar,Apr,May,Jun, Jul,Aug,Sep,Oct,Nov,Dec); DaysInMonth=array [Month] of Byte;

var V: TVector; M: TMatrix; C: TCube; DM: DaysInMonth; for  $i=1$  to  $N$  do  $V[i]:=0;$ 

for  $i=1$  to  $N$  do for  $j:=l$  to  $N$  do  $M[i,j]:=1;$ 

C[N div 2, 1, 1]:=3;

DM[Jan]:=31; DM[Feb]:=28;

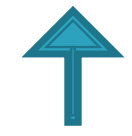

### Запись

**Запись** — структурированный тип данных. Записи являются неоднородными неупорядоченными структурами с прямым доступом к компонентам. Компоненты записи называют **полями записи**

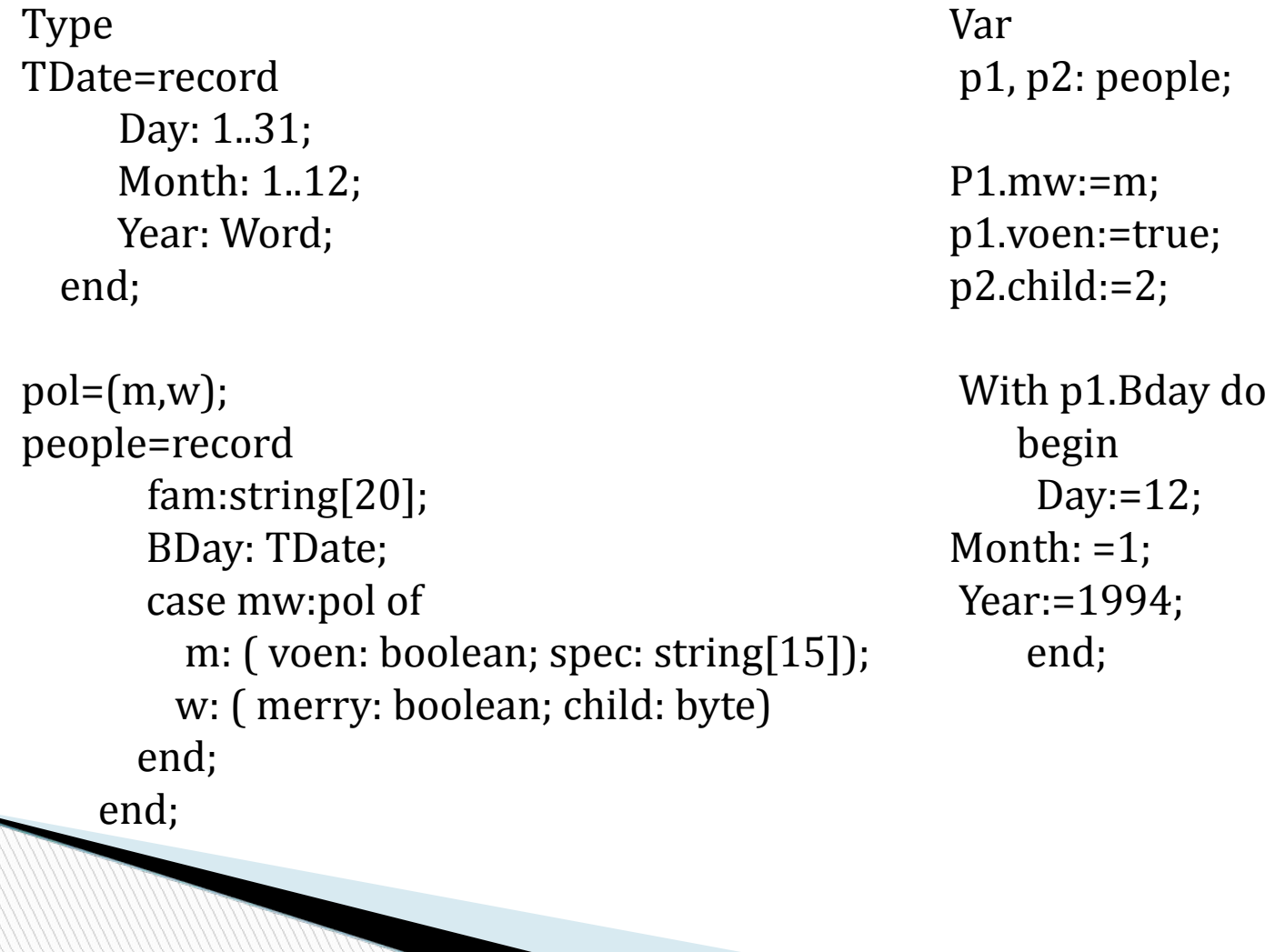

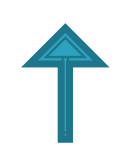

#### **Множество**

*Тип «множество» представляет всевозможные* подмножества значений некоторого порядкового типа, называемого базовым.

Базовый тип не может иметь более 256 возможных значений.

Примеры: type CharSet=set of Char; WordSet=set of Word; { Синтаксическая ошибка! }

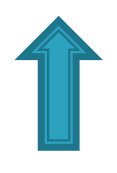

## Ссылочные типы

Ссылочные типы используются для описания указателей.

Указатель - значение, задающее адрес другого значения в памяти.

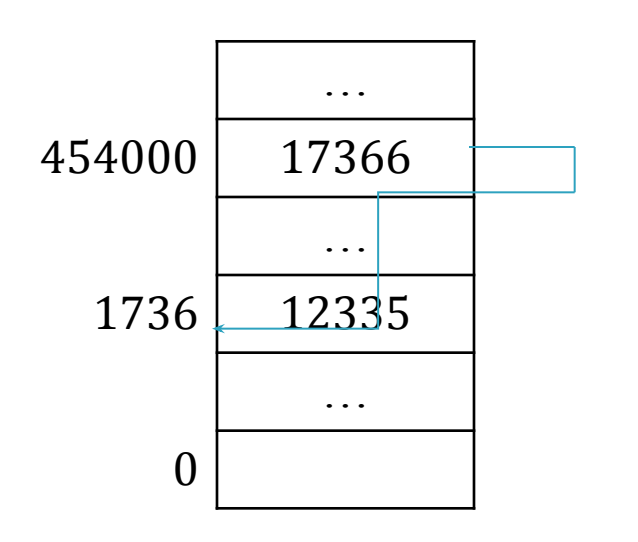

type PInteger =  $^{\wedge}$ Integer;

 $\text{PNode} = \text{^{\Lambda}TNode};$  $TNode = record$ Info: Real; Next: PNode; end:

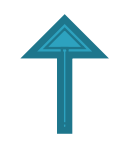

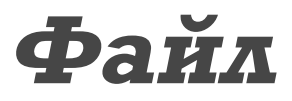

*Тип «файл» состоит из линейной последовательности* компонент некоторого типа.

Тип компонент файла не может быть файловым типом, структурным типом, содержащим элементы файлового типа, и объектным типом. Количество компонент не фиксируется при определении файлового типа.

# Процедурный тип

*Процедурный тип предоставляет возможность* использования переменных-подпрограмм

```
type
 TFunc = function(X: Real): Real;
   function tg(X: Real): Real;
       begin
        tg := \sin(X)/\cos(X); end;
 procedure PrintFunc(Start, Stop, Step: Real; f: TFunc);
 { Печатает таблицу значений функции f на отрезке
[Start;Stop] с шагом Step }
  …
```
PrintFunc(1, 2, 0.01, tg(x));

**MARKET STATE** 

## Объектный тип

Объектный тип введен для синтаксической объектноконцепций поддержки ориентированного программирования (ООП).

> type  $TMan = object$ Name: String; Sex: Char; Age: Integer; procedure Init(aName: String; aSex: Char; aAge:Integer); end;

### Эквивалентность

- *структурная эквивалентность* типы эквивалентны, если эквивалентны их структуры (число составляющих компонентов и их тип);
- *именная эквивалентность* типы эквивалентны,если эквивалентны идентификаторы их имен.
- *Типы Т1 и Т2 эквивалентны*, если выполняется одно из следующих условий:
	- Т1 и Т2 совпадают;

- Т1 и Т2 определены в одном объявлении типа;
- Т1 эквивалентен некоторому типу Т3, который эквивалентен типу Т2

type

T1 = Integer;

 $T2 = T1;$ 

T3 = Integer;

 $T4 = T2;$ 

 $T5 = array [1..3] of Integer;$ 

T6 = array  $[1..3]$  of Integer;

var

V1, V2: array [1..3] of

Integer;

V3: array [1..3] of Integer;

V4: array [1..3] of Integer;

V5: Integer;

V6: Integer;

#### **Эквивалентные типы**

{ структурная и именная эквивалентность } Т1, Т2, Т3, Т4 и Integer переменных V1 и V2 переменных V5 и V6 **НЕ эквивалентные типы** { структурная, но не именная эквивалентность } Т5 и Т6 переменных V3 и V4

# Совместимость

- Два типа Т1 и Т2 будут совместимыми, если верен хотя бы один вариант из перечисленных ниже:
- Т1 и Т2 эквивалентны;
- Т1 и Т2 оба целочисленные или оба вещественные;
- Т1 и Т2 являются подмножествами одного типа;
- Т1 является некоторым подмножеством Т2;
- Т1 строка, а Т2 символ;

- Т1 это нетипизированный указатель, а Т2 типизированный указатель ;
- Т1 и Т2 оба процедурные, с одинаковым количеством попарно эквивалентных параметров, а для функций - с эквивалентными типами результатов.

Type TNumber=Integer; TIndex=TNumber; CharSet= set of Char; YesNo=Boolean; ZeroOrOne=0..1; Str10=String[10];  $Ch10Str = array[1..10]$  of Char; Suit=(Spades, Clubs, Diamonds, Hearts); RedSuit=Diamonds..Hearts; TArr=array[1..N] of Byte; THalfArr=array[1..N div 2] of Byte;

**MARTING** 

**Совместимые типы**  Byte, TNumber TIndex, TNumber YesNo, Boolean CharSet, set of Char Suit, RedSuit String, Str10 **НЕСОВМЕСТИМЫЕ типы**  TArr, THalfArr TNumber, Real YesNo, ZeroOrOne Str10, Ch10Str ZeroOrOne, RedSuit

### Совместимость по **ǻǼǴǽǮǬǴǮǬǹǴю**

- Два типа данных Т1 и Т2 называются совместимыми по присваиванию, если выполняется хотя бы один вариант из перечисленных ниже:
- Т1 и Т2 эквивалентны, но не файлы;
- Т1 и Т2 совместимы, причем Т2 некоторое подмножество в Т1;
- Т1 объектный тип, а тип Т2 объектный типпотомок T1.
- Т1 вещественный тип, а Т2 целый.

type TNumber=Integer; TTeenAge= $13..19$ ; TIndex=TNumber; TArr=array [1..N] of Real var S: String; str10: String[10]; n: TNumber; i: Integer; Ch: Char; R: Real; F1, F2: Text; Young: TTeenAge; Idx: TIndex; B: Byte; X, Y: TArr;

**Синтаксически верно**   $S:=str10;$  $n:=i;$  $Ch:=S[1]$ ;  $R:=i;$ R:=Young; n:=Young;  $Idx:=B;$  $X:=Y;$ **Синтаксически НЕВЕРНО**   $F2:=F1;$  $n:=R;$  $i:=R;$  $str10:=S;$  $Ch:=S;$  $Chi=str10;$ Young:=n; Young:=Idx;  $B:=i;$ 

### Организация ввода-вывода

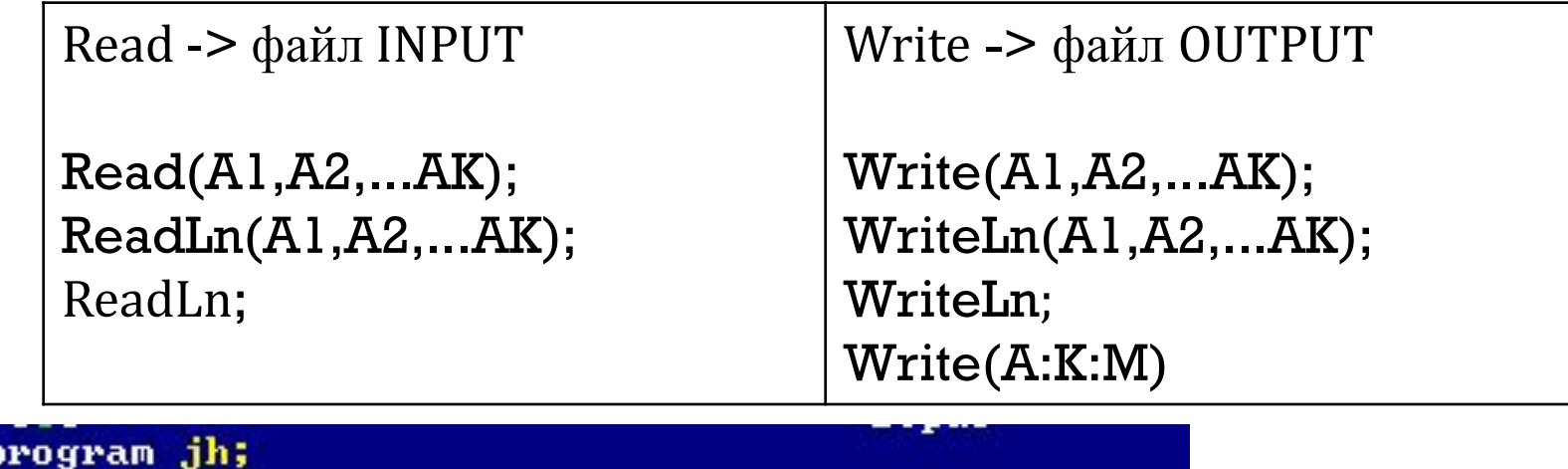

```
uses crt;
var i:integer;
r:real;s:string[5];begin
clrscr;
        write ('BBEAUTEA) (');
       readlnti,r,s);<br>writeln('Это целое ',i, i:8);<br>writeln('Это действительное ', r, r:10:5);<br>writeln ('Это сторока ',s, s:10);
```
#### **Free Pascal**

введите данные 123 87.987678 ивт 123 Это целое 123 8.79876780000000E+001 Это действительное 87.98768 Это сторока ивт **ИВТ** 

Осуществить расчеты по формуле:

$$
Y = \sqrt[n]{\left|X^{n+1} + Log_n \mid X+1\right|}
$$

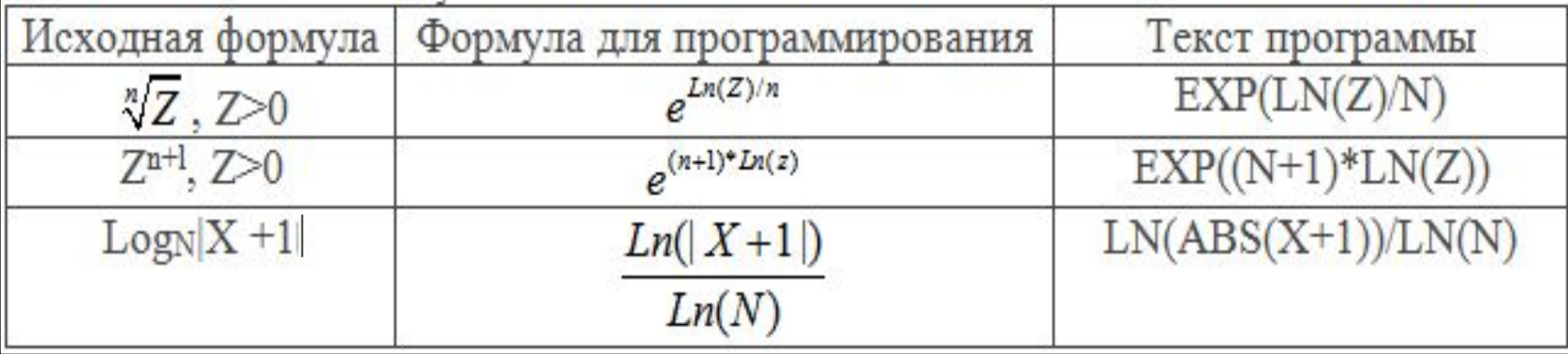

PROGRAM PR5; **VAR**  $X, Y: REAL;$ N: INTEGER; **BEGIN** WRITELN('Введите значения X, N');  $READLN(X, N);$ If  $X>=0$  THEN

#### **BEGIN**

 $Y := EXP(LN(ABS(EXP((N+1)*LN(X))+LN(ABS(X+1))/LN(N)))/N);$ WRITELN( $Y = ', Y:8:4$ );

END;

TSF.

WRITELN ('Ошибочные входные данные')

END.

## Классификация операторов

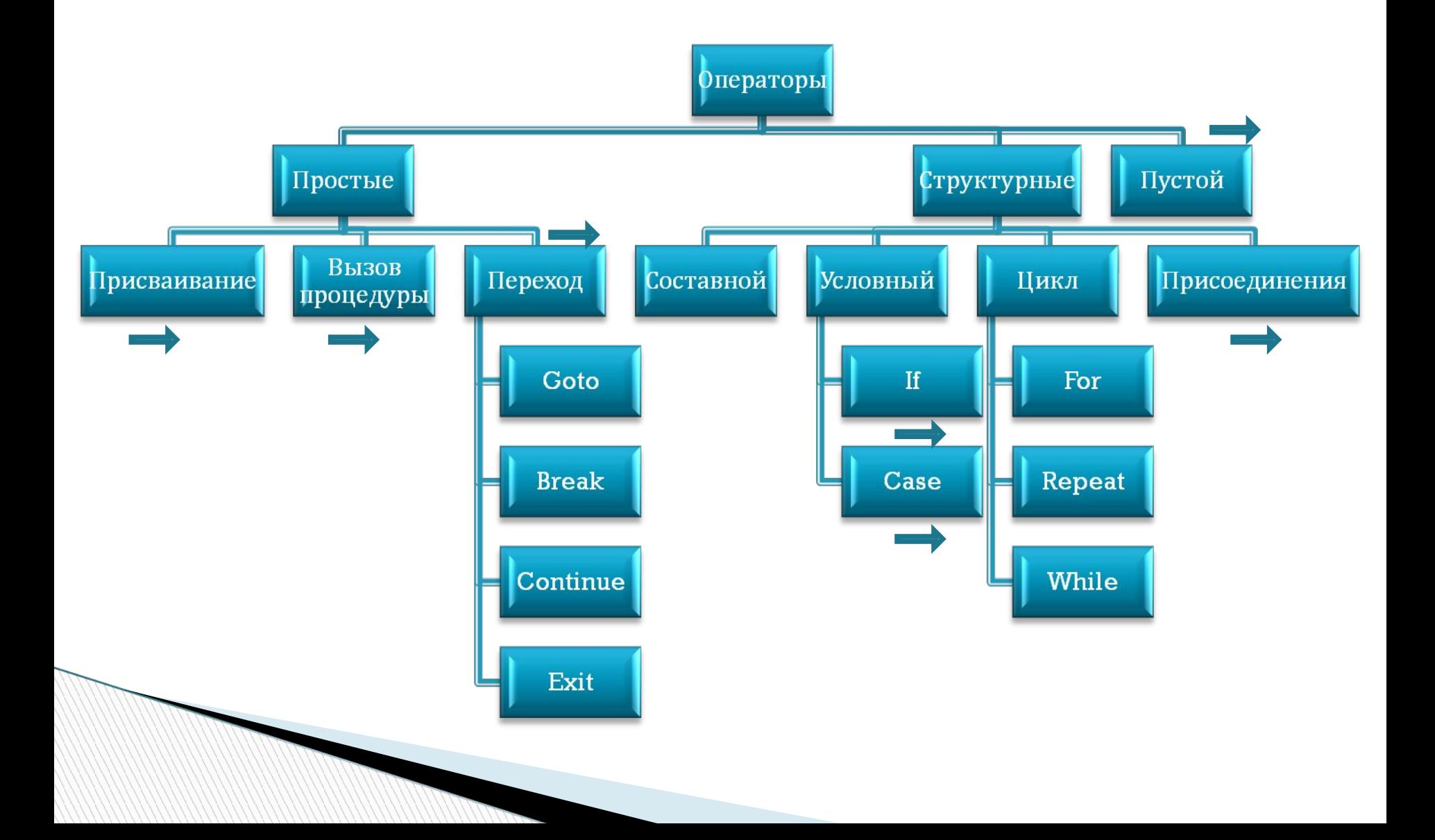

# Пустой оператор

• Не обозначается и не вызывает никаких действий. Например:

If  $a > 6$  then::

В целях унификации рекомендуется добавлять пустой оператор как последний оператор составного If  $a > 5$  then

begin

 $z:=1$ ; x:=c+5; {разделитель не обязателен} end;

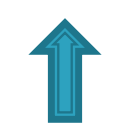

# Оператор присваивания

 $\Box$  <Переменная>:=<Выражение>;

замена текущего значения переменной новым; определение значения, возвращаемого функцией.

П Типы переменой и выражения должны быть совместимы по присваиванию.

# Оператор вызова процедур

- <Имя процедуры> (<Список фактических параметров>)
- Активизирует процедуру с указанным именем, присваивая формальным параметрам значения соответствующих фактических.

Примеры

**CLRSCR:** 

 $Inc(i);$ 

Calculate(a,5, result);

# Операторы перехода

#### GOTO < метка>;

Метка- представляет собой целое число без знака, определяется в секции LABEL того же блока, что и оператор Goto.

#### Break; Continue;

Досрочно прекращает выполнение цикла и начинает новую итерацию соответственно.

Exit;

Досрочно завершает процедуру/ функцию/ программу

#### $\Box$  With  $\leq$   $\overline{\text{C}}$ ылка на запись или объект> DO Оператор присоединения

<оператор>

```
Позволяет ссылаться на поля или методы объекта/записи без
 указания имени объекта/записи
```
Пример:

…

```
Type Tperson = record
     fistname:string[15];
      lastname:string[10];
  end;
```
Var person:Tperson;

```
With person do
  begin
     fistname:='Иванов';
    Lastname:='Иван';
 end;
```
*Вариант Person.fistname:='Иванов'; Person.Lastname:='Иван';*

# Оператор условия if (полная форма)

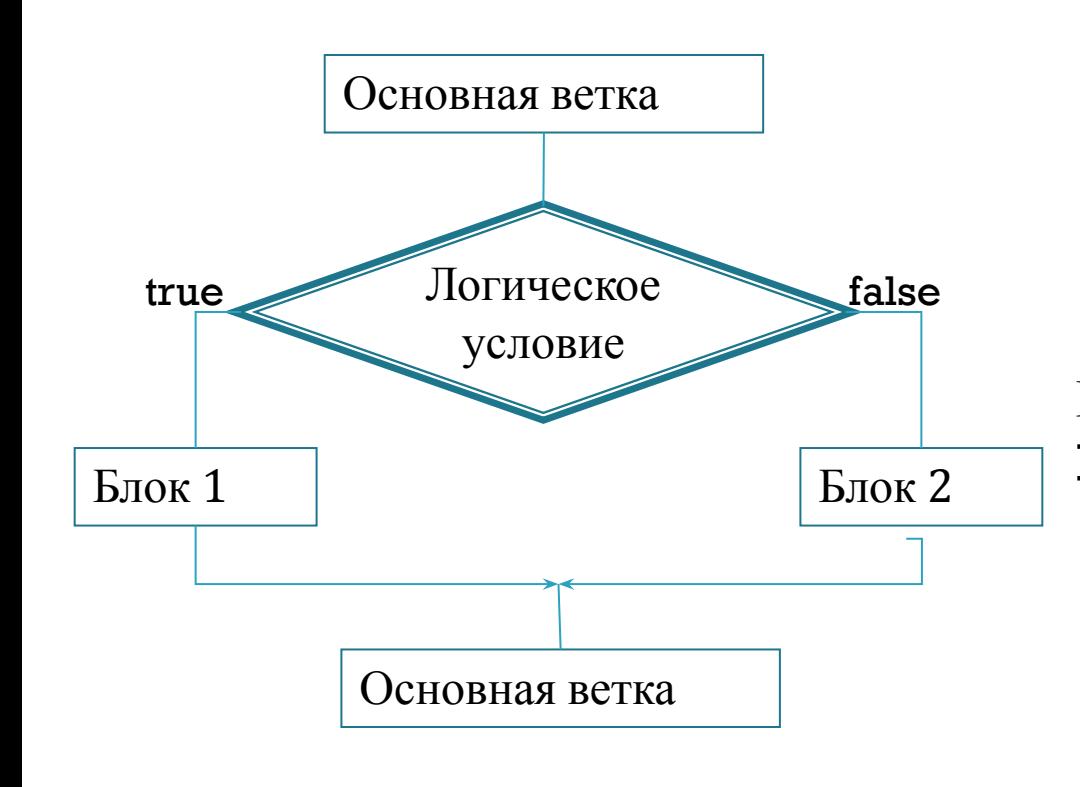

If <логическое условие> then <оператор> else <оператор>;

Вложенный if If <логическое условие> then if <логическое условие> then <оператор> else <оператор>;

# **Оператор условия if** (сокращенная форма)

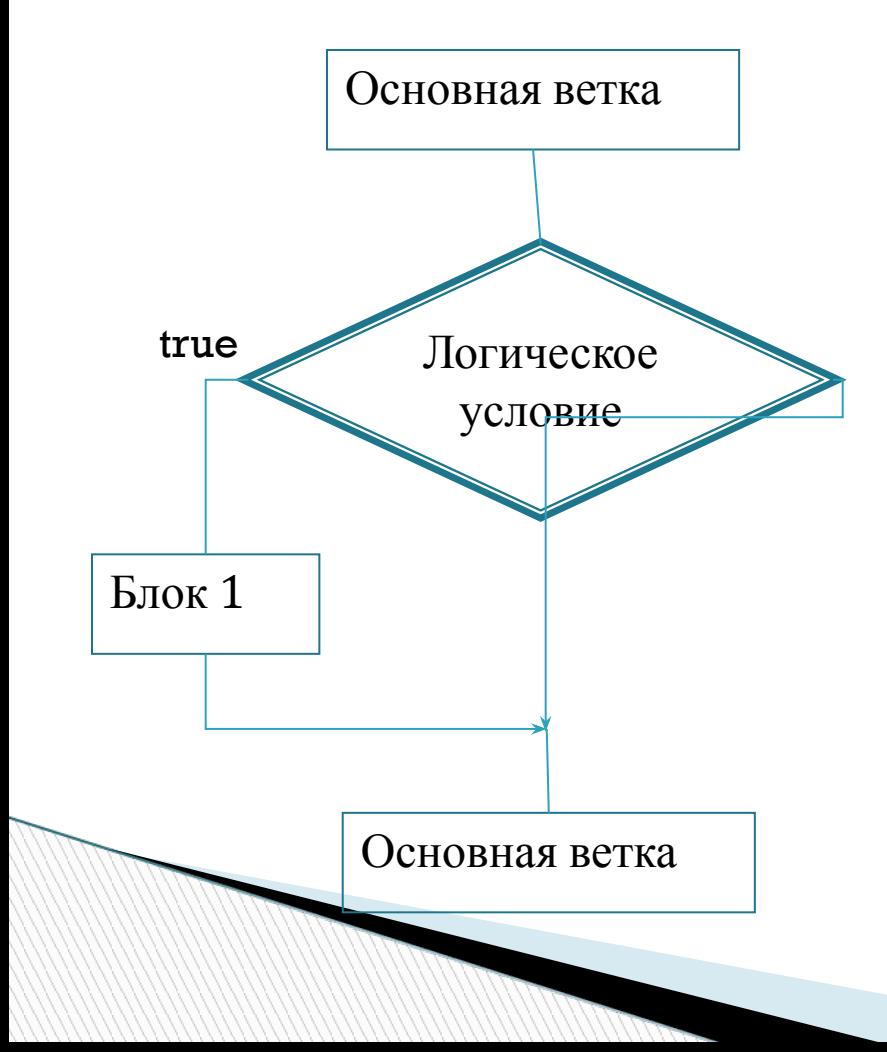

If < логическое условие> then <oператор>;

Пример. Для заданного с клавиатуры значения Х вычислить Y по формуле:  $0.5\sqrt[3]{X}$ ,  $X \geq 1$ ;  $Y = \{0.33X^2, 0 < X < 1;$ Начало

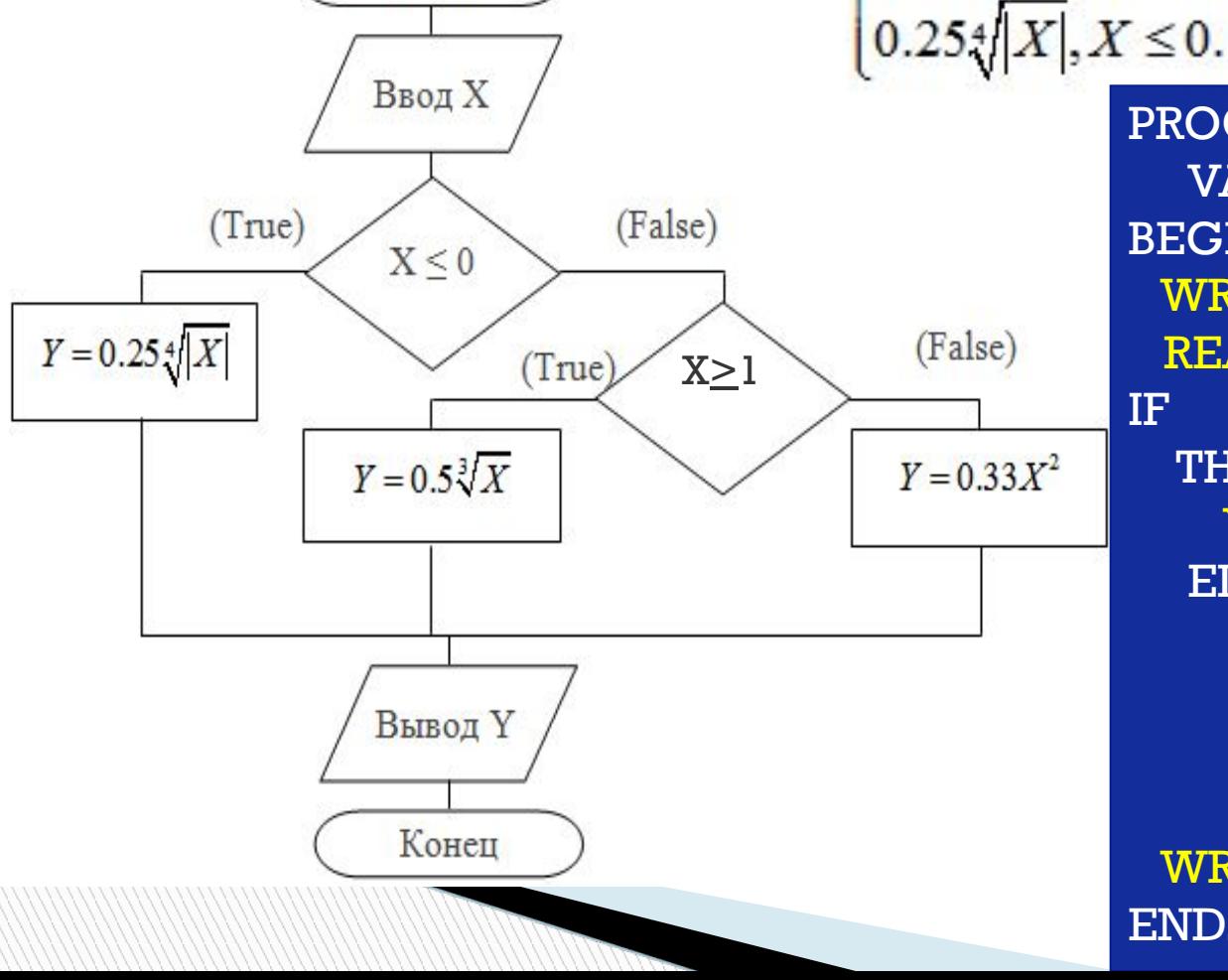

PROGRAM PR\_2; VAR X, Y: REAL; **BEGIN** WRITELN('ВВЕДИТЕ X'); READLN(X); IF  $X \leq 0$ **THEN**  $Y = EXP(LN(ABS(X))/4)/4$ ELSE IF  $X> = 1$ **THEN**  $Y = EXP(LN(X)/3)/2$ **ELSE**  $Y:=SQR(X)*0.33;$  $WRITELN(Y=',Y:9:3)$ END.

### Сравнение схем ELSE-IF и

#### *ELSE-IF* **THEN-IF**

var a: integer; begin write('Введите целое число: '); readln(a); if  $a = 0$  then writeln('zero') else if  $a = 1$  then writeln('one') else if  $a = 2$  then writeln('two') else writeln('unknown');

readln

**End.** 

#### **THEN-IF**

var a: integer; begin write('Введите целое число: '); readln(a); if  $a \leq 0$  then if  $a \leq 1$  then if  $a \leq 2$  then writeln('unknown') else writeln('two') else writeln('one') else writeln('zero');

readln End.

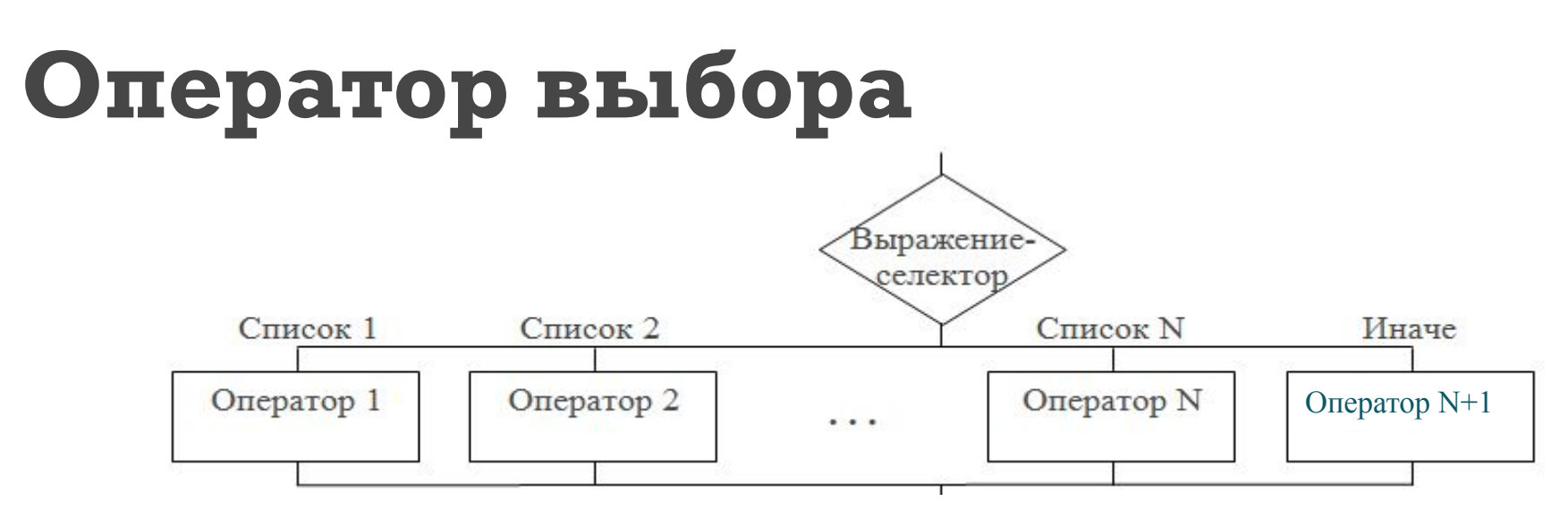

**Case <Bыражение-селектор> of**  $\leq$ значение $1$ >: $\leq$ оператор $1$ >;

<значение n>:<oператорN> else < оператор по умолчанию > end:

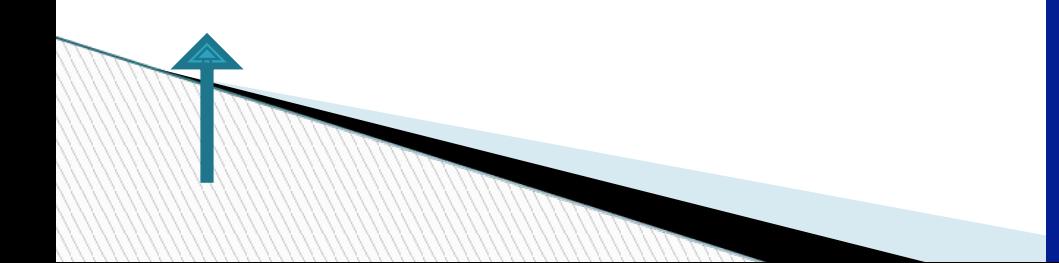

**Program PR\_3;** var ch: char; begin **write** ('Введите символ: '); readln (ch); case ch of  $'0'.$  '9': write ('Это число');  $'a'..'z'.'A'..'Z':$ **write** ('Это английская буква');  $'R'.'A'.R'.'R'.'S'$ write ('Это русская буква') else write ('Это спецсимвол') end; readln end.

# Операторы цикла

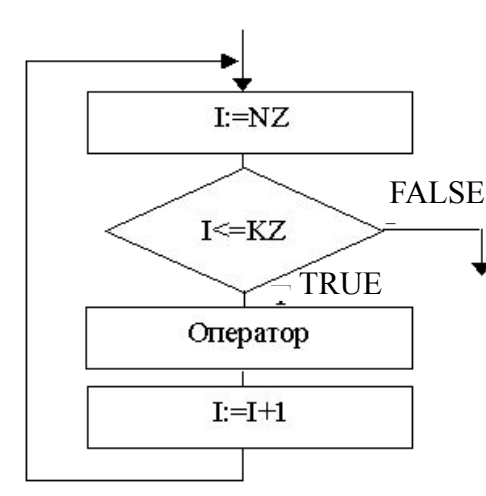

Цикл с параметром for <Cu>:=<H\_3> to <k\_3> do <oператор>;

for  $\langle Cy \rangle = \langle H_3 \rangle$  downto  $\langle K_3 \rangle$  do <oператор>;

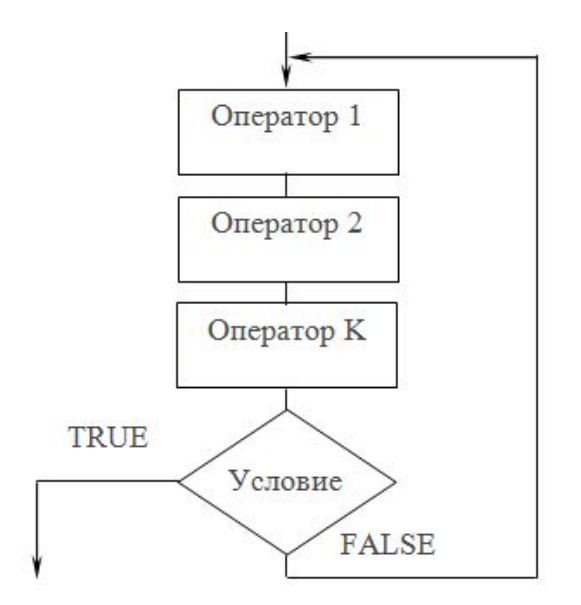

#### Цикл с постусловием **Repeat**

 $<sub>oneparop1</sub>$ ;</sub> <oператор2>; <oператорN>; Until < логическое выражение>;

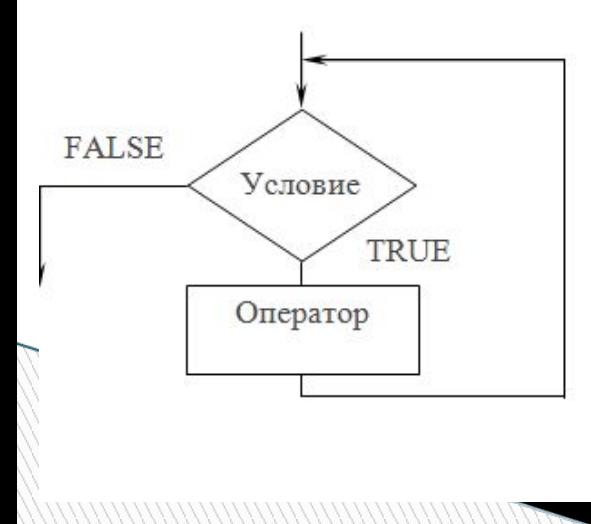

Цикл с предусловием While <логическое выражение> do <oneparop>;

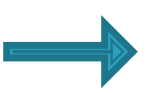

### Цикл с параметром

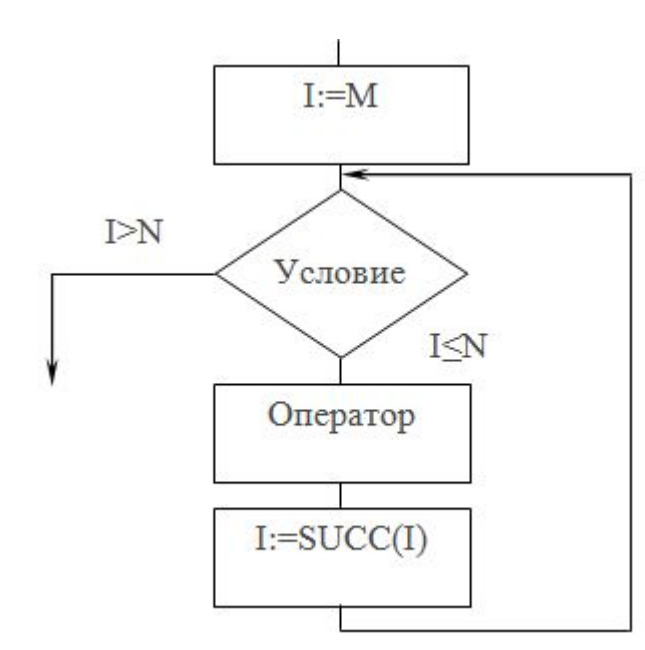

for  $I:=M$  to  $N$  do <oператор>;  $\partial_{\mathcal{R}} M \leq N$ 

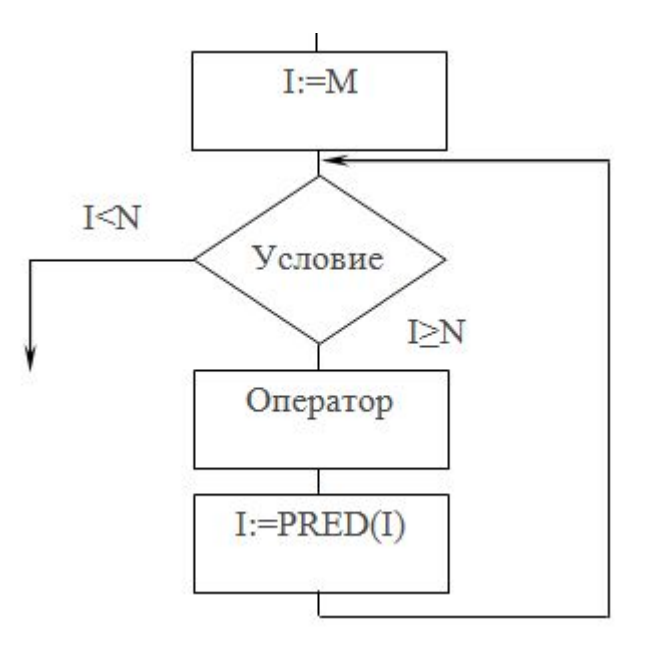

for  $I:=M$  downto N do <oператор>;  $\partial_{\mathcal{A}} M > N$ 

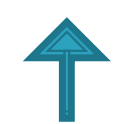

#### Пример. Найти сумму S всех целых чисел, кратных 3 на отрезке [M, N].

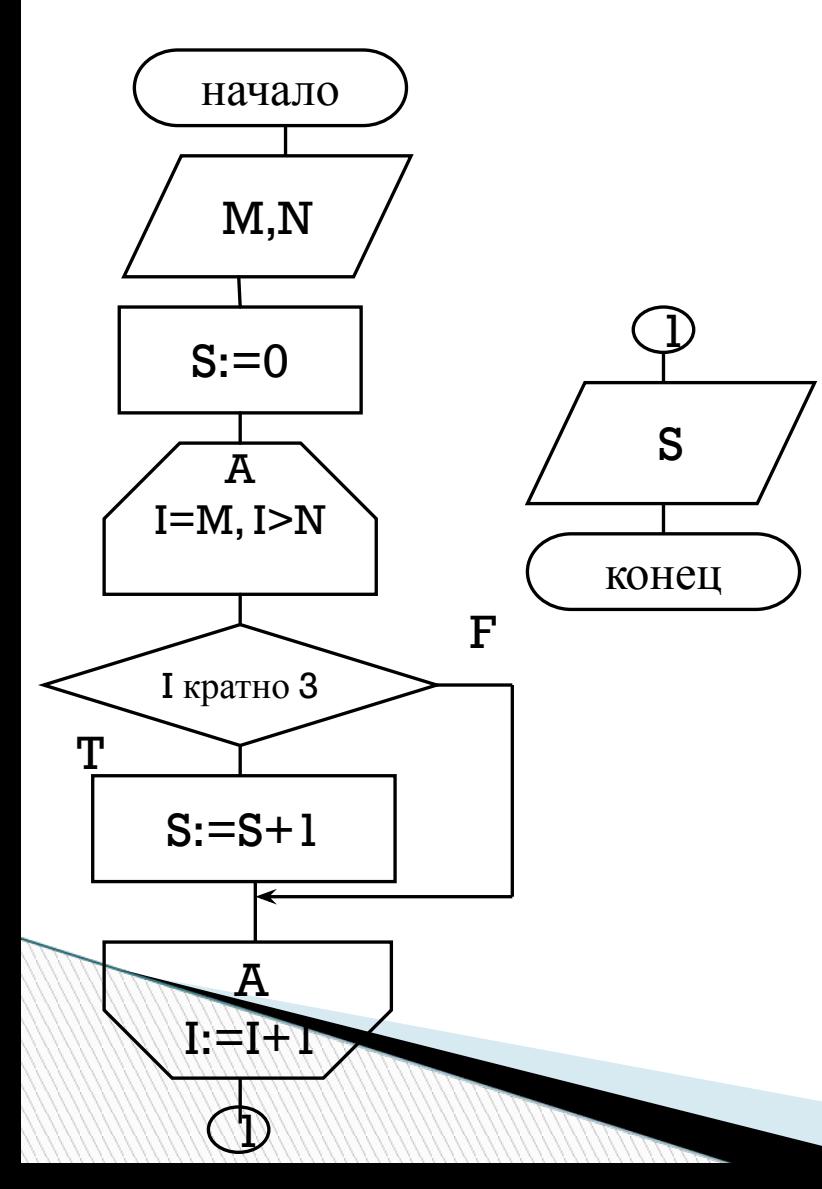

PROGRAM PR; VAR X, S: REAL; I, M, N: INTEGER; **BEGIN** WRITELN('BBEAHTE M H N'); **READLN(M, N):**  $S := 0:$ FOR  $I:=M$  TO N DO IF I MOD  $3 = 0$ THEN  $S := S + I$ ;  $WRITELN('S=', S:6:4)$ END.

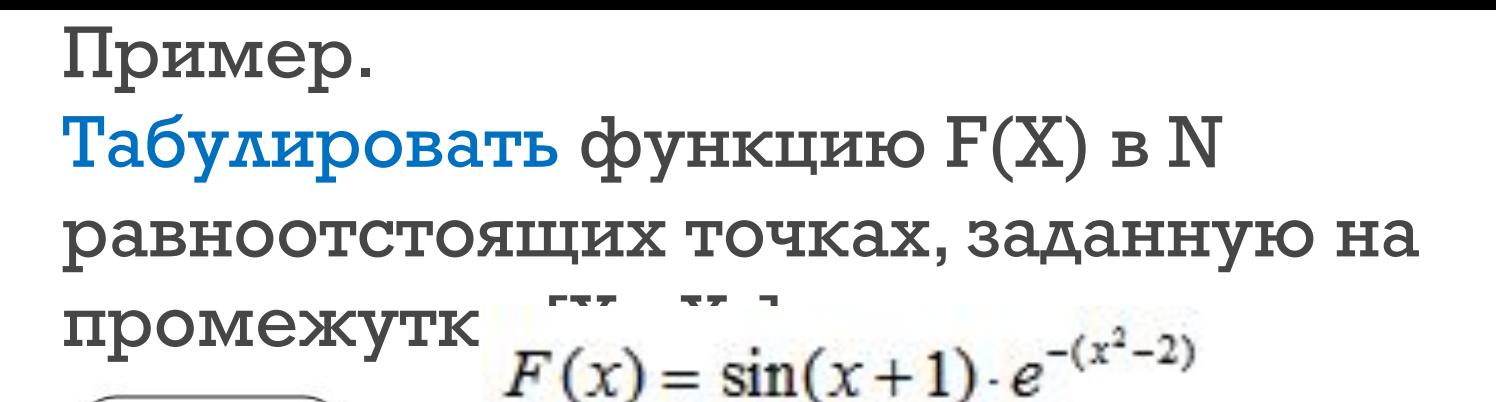

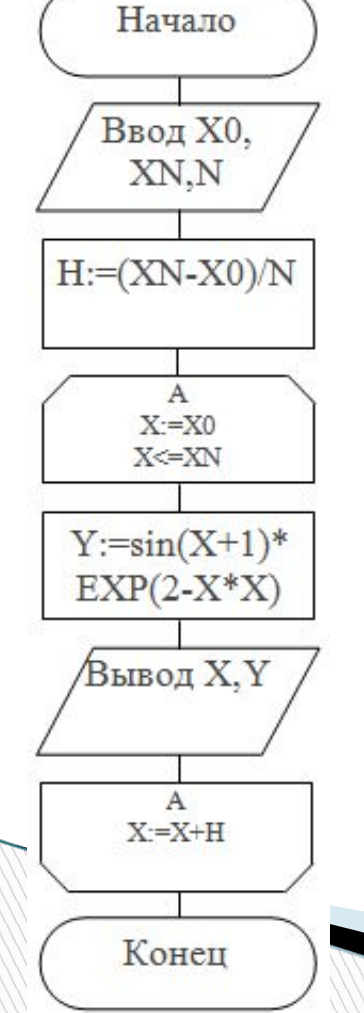

PROGRAM PR while; **VAR** N: INTEGER;  $X, Y: REAL;$ H, XO, XN: REAL; **BEGIN** WRITELN('ВВЕДИТЕ X0, XN, N'); READLN(X0, XN, N);  $H := (XN - X0)/N;$  $X:=X0$ : WHILE X<=XN DO **BEGIN**  $Y := SIN(X+1)*EXP(2-X*X);$  $X := X + H$ ; WRITELN ('  $\Pi$ P $X$ ', X:4:1,' Y=',Y:9:6) **END** END.

#### Вычисление предела последовательности

Последовательность {Xn} определена следующим образом:

$$
X_n = \frac{n^2 + 2}{3n^2 - n + 1}, n = 1, 2, 3...
$$

Найти предел последовательности {Xn}, принимая за него такое Xn, при котором  $|Xn - Xn-1| < \varepsilon$ .

```
PROGRAM LIM;
VAR X, X1, E: REAL;
     N: INTEGER:
BEGIN
  WRITELN('BBEДИТЕ E');
  READLN(E);
  N := 1:
  X := 1:REPEAT
      X1 := X;
     X := (N * N + 2)/(3*N * N - N + 1);N:=N+1;
    UNTIL ABS(X-X1) < E;
 WRITELN('Предел последовательности равен', X:12:8)
END.
```
#### Рекуррентные зависимости

В общем виде формулу для рекуррентных вычислений можно представить так:

$$
Y_i = F(Y_{i-1}, Y_{i-2}, \ldots, Y_{i-k}).
$$

для вычисления i-го члена последовательности Y<sub>i</sub>, где i > k, используются к предыдущих членов последовательности Y<sub>i-1</sub>, Y<sub>i-2</sub>,..., Y<sub>i-k</sub>

Признаки рекуррентных формул: (-1)<sup>n</sup>, X<sup>n</sup>, n! и подобные этим выражения, присутствующие в формуле общего члена бесконечного ряда.

#### Пример. Вычислить значение tgx:

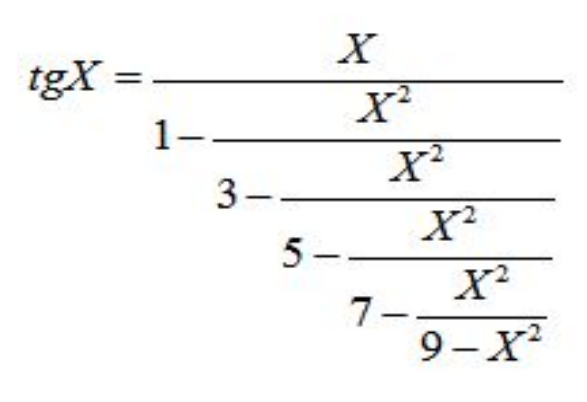

 $A_i = F(A_{i-1})$ 

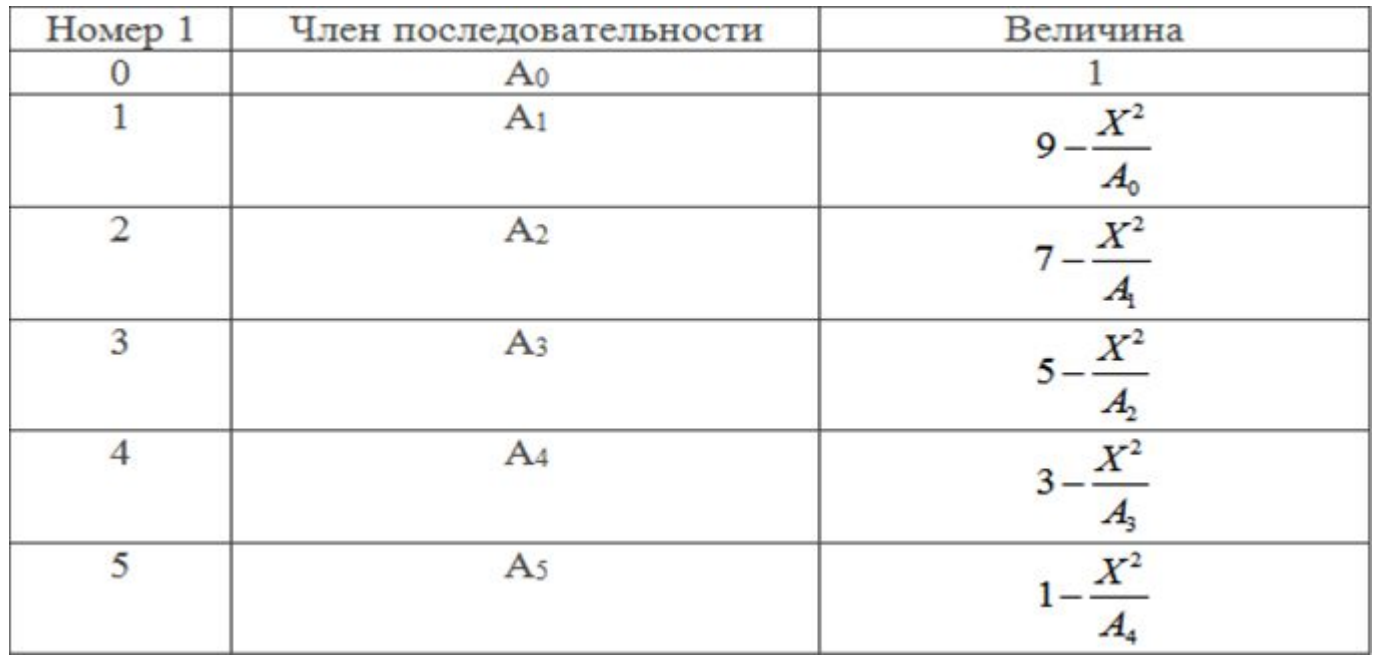

 $A_i = 11 - 2i - \frac{X^2}{A_i}, A_0 = 1, i = 1, 2, 3, 4, 5.$ 

$$
A_i = 11 - 2i - \frac{X^2}{A_{i-1}}, A_0 = 1, i = 1, 2, 3, 4, 5.
$$

Начало **Ввод X**  $A:=1$  $\mathbb{C}$  $i:=1$ :  $i>5$ :  $A:=11 2i+X*X/A$  $\overline{C}$  $i = i+1$ Вывод Х/А Конец

PROGRAM tang; VAR X, A: REAL; I: INTEGER; **BEGIN** WRITELN('BBEДИТЕ X'); **READLN(X);**  $A := 1$ ;  $FOR I := I TO 5 DO$  $A := 11 - 2 * I - X * X/A;$ WRITELN('tgX = ',  $X/A:8:5$ ) END.

#### Вычисление суммы бесконечного ряда с использованием рекуррентной формулы.

$$
Y = \sum_{i=1}^{\infty} (-1)^i \cdot \frac{X^{2i}}{(2i)!} \, . \qquad Bbl
$$

исления завершить при

 $\left|\frac{X^{2i}}{(2i)!}\right| < \varepsilon$ .

1. 
$$
Y = \sum_{i=1}^{n} A_i, A_i = (-1)^i \cdot \frac{X^{2i}}{(2i)!}, |A_i| < \varepsilon.
$$

$$
\frac{A_i}{A_{i-1}} = \frac{(-1)^i \cdot \frac{X^{2i}}{(2i)!}}{(-1)^{i-1} \cdot \frac{X^{2(i-1)}}{(2(i-1))!}} = -\frac{\frac{X^{2i}}{(2i)!}}{\frac{X^{2i-2}}{(2i-2)!}} = -\frac{\frac{X^{2i}}{(2i-1) \cdot (2i-1) \cdot (2i)}}{\frac{X^{2i} \cdot X^{-2}}{(2i-2)!}} = -\frac{X^2}{(2i) \cdot (2i-1)}.
$$
\nOrcoga haso*qum* pexyppentnyo dopwyny:

$$
A_i = -\frac{X^2 \cdot A_{i-1}}{(2i) \cdot (2i-1)}, i = 2, 3, ..., n; A_1 = -\frac{X^2}{2}
$$

$$
A_i = -\frac{X^2 \cdot A_{i-1}}{(2i) \cdot (2i-1)}, i = 2, 3, ..., n; A_1 = -\frac{X^2}{2}
$$

**Report Follows** 

```
PROGRAM RYD;
  VAR Y, E, A, X: REAL;
     I: INTEGER;
  BEGIN
    WRITELN('Введите X, E');
    READLN(X, E);I := 1;
    A:=-X*X/2;Y:=A;
      WHILE ABS(A) >= E DO
      BEGIN
         I := I + 1;A:= -X^*X/2/I/(2^*I - 1)^*A;Y := Y + A;END;WRITELN(Y=',Y:10:6)END.
```
### Вложенный арифметический

**ИСИСА**<br>Используя вложенный цикл, определить число счастливых билетов S, номера которых меняются от 000001 до 999999.

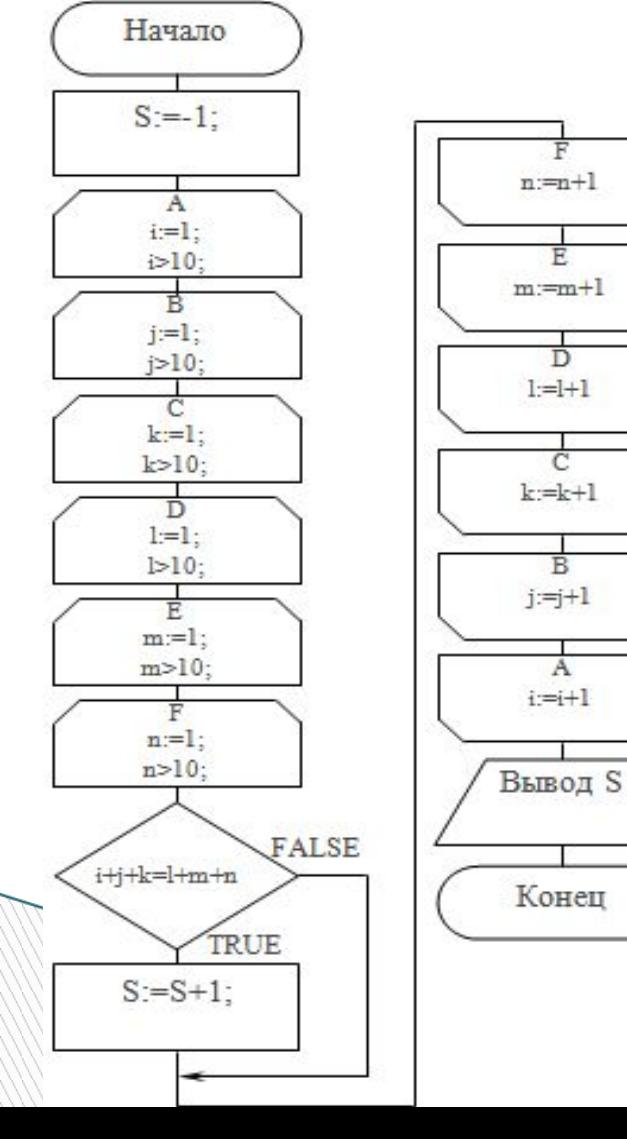

PROGRAM Happy; VAR S,I, N, J, K, L, M: INTEGER; BEGIN  $S:=-l$ :  $FOR I := 0$  TO  $9 DO$ FOR  $I:=0$  TO  $9$  DO FOR K:=0 TO 9 DO FOR  $L:=0$  TO 9 DO FOR M:=0 TO 9 DO FOR N:=0 TO 9 DO IF  $I+I+K = L+M + N$  THEN S:=S+ 1; WRITELN('ЧИСЛО счастливых билетов = ', S:6:0) END.

HALT  $[(Ko<sub>A</sub>)]$